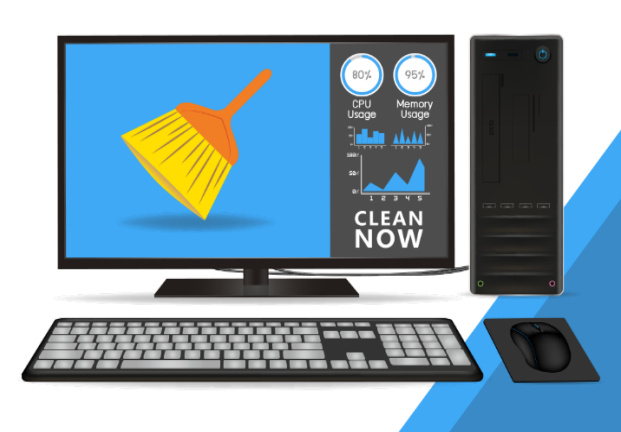

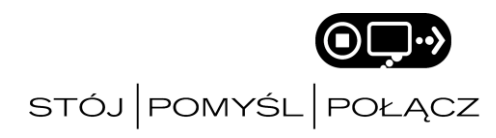

# **LŚNIĄCO CZYSTE URZĄDZENIA, czyli małe cyfrowe porządki**

### *Zadbaj, by wszystko co podłączasz do Internetu było "wypucowane"*

**Dbaj o aktualizacje oprogramowania na urządzeniach**, które podłączasz do Internetu - w ten sposób zredukujesz ryzyko zawirusowania.

**Posprzątaj w swoim mobilnym życiu:** usuń nieużywane aplikacje, zachowaj pozostałe w aktualnej wersji i zweryfikuj przyznane im uprawnienia.

#### *BĄDŹ BEZPIECZNY Zobacz jak w prosty sposób poszerzyć ochronę Twoich kont w sieci.*

**Dwuskładnikowe uwierzytelnianie -** nazwa użytkownika i hasło nie wystarczą, aby właściwie ochronić takie serwisy jak konto e-mail, bankowość internetową czy media społecznościowe. Zadbaj o swoje bezpieczeństwo, wybierając uwierzytelnianie oparte o dodatkowy składnik (np. kod SMS przesyłany na Twój telefon).

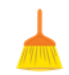

**Zabezpiecz swój router** trudnym do złamania hasłem. Wymyślając nazwę sieci, unikaj ujawniania tego, kim jesteś (np. "rodzinka Kowalskich" czy "ulica Jasna 123").

**Ułóż hasło w formie zdania,** które posiada przynajmniej 12 znaków. Skup się na pozytywnych powiedzonkach, które łatwo zapamiętasz. Na wielu stronach możesz używać spacji.

**Używaj unikatowych haseł** dla ważnych kont, takich jak e-mail, bankowość, portale medyczne, itp.

**Każdy może zapomnieć swojego hasła.** Jeżeli zapisałeś hasło na kartce, postaraj się umieścić ją w bezpiecznym miejscu, z dala od komputera.

**Sprawdź, czy dostęp do Twoich urządzeń został zabezpieczony** (np. poprzez hasło lub uwierzytelnianie odciskiem palca).

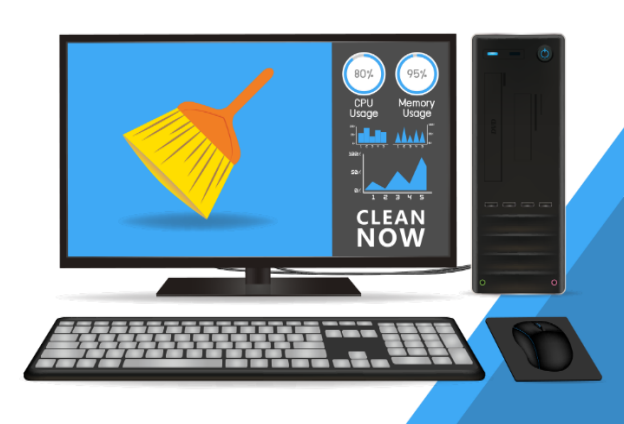

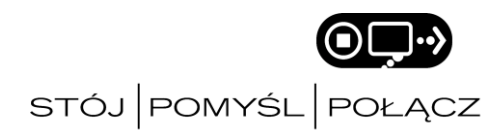

# **LŚNIĄCO CZYSTE URZĄDZENIA, czyli małe cyfrowe porządki**

#### *PORZĄDKI W PLIKACH / KOPIE ZAPASOWE Zadbaj o to, aby dane wrażliwe były przechowywane w odpowiedni sposób.*

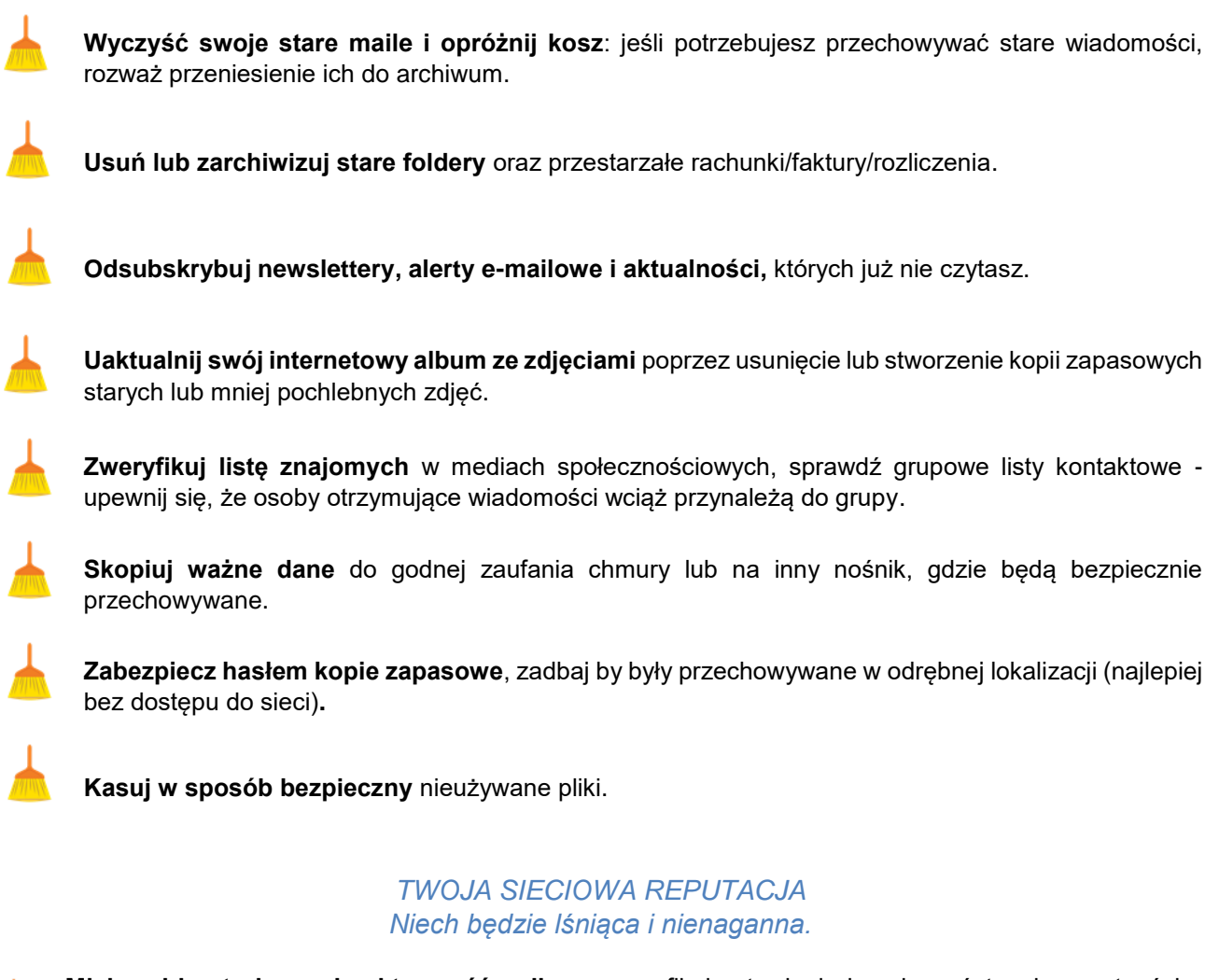

**Miej pod kontrolą swoją aktywność online** - zweryfikuj ustawienia bezpieczeństwa i prywatności na stronach, które odwiedzasz. Bądź pewny, że udostępniasz tylko te dane, którymi rzeczywiście chcesz się dzielić.

**Uporządkuj swoją obecność w serwisach społecznościowych**, np. usuwając stare zdjęcia, które mogą być kłopotliwe lub nieaktualne.

Zadbaj o Twoje "internetowe oblicze" poprzez weryfikację danych oraz dbanie o ich aktualność.